## Оценка ресурса теплообменных поверхностей тепломеханического оборудования в условиях накипеобразования

Телин Н. В., доктор техн. наук Вологодский государственный технический университет Синицын Н. Н., доктор техн. наук Череповецкий государственный университет

Рассмотрена методика оценки ресурса теплообменных поверхностей тепломеханического оборудования и потерь мощности насосного оборудования в условиях образования накипи. Методика позволяет дифференцированно подходить к определению расхода и качества подготовки воды для тепломеханического оборудования с учетом значения и характера тепловой нагрузки. Она может служить основой для нормирования расхода реагентов при подготовке воды.

Ключевые слова: тепломеханическое оборудование, теплообмен, ресурс, охлаждение, расход, очистка, накипеобразование, нормирование.

При использовании жесткой воды на теплообменных поверхностях тепломеханического оборудования образуются плотные отложения (в виде котельного камня - CaSO<sub>4</sub>, MgSO<sub>4</sub> и др.), которые принято называть накипью. Непрерывно ее растущий слой на поверхности теплообмена имеет низкий коэффициент теплопроводности и высокие механические свойства, что обусловливает ряд технических сложностей и дополнительные затраты при эксплуатации тепломеханического оборудования промышленных предприятий.

Отложения приводят к значительному увеличению расхода топлива и соответственно снижению КПД котельных агрегатов. Так, при образовании слоя накипи толщиной 1 мм расход топлива в котле возрастает в среднем на  $2-3\%$ , а при толщине слоя  $4-5$  мм  $-$  на  $8-10\%$  [1]. С ростом потребления топлива увеличивается количество вредных выбросов в атмосферу. Если не принимать специальные меры, то за год в котельном агрегате, вырабатывающем 120 т/ч пара, может образоваться от 200 до 2000 кг накипи. При плановом останове котельного агрегата приходится выполнять трудоемкую и дорогостоящую очистку теплообменных поверхностей от образовавшихся отложений. Однако они образуются снова.

Низкий коэффициент теплопроводности слоя отложений, ухудшая теплопередачу через стенку, вызывает повышение температуры рабочих поверхностей ответственных элетепломеханического ментов оборудования. Из-за накипи толшиной 2 - 3 мм может повыситься температура экранных или кипятильных труб до 800 - 900 °С. Перегрев металла неизбежно приводит к деформациям, вздутиям и появлению трещин в трубах, а следовательно, к сокращению срока службы котлов (в  $2-3$  раза) и неоправданным затратам на приобретение и монтаж новых котлов взамен вышедших из строя.

При оценке текущего теплового состояния элементов тепломеханического оборудования термическое сопротивление слоя отложений обычно принимают постоянным во времени, а чаще — равным нулю. При этом не учитывают, что в начальный период эксплуатации теплообменные поверхности были чистыми и работали в условиях, резко отличающихся от условий конечного периода эксплуатации. Кроме того, непрерывно растущий слой отложений, не учтенный при проектировании, нарушает гидравлический режим тепломеханического оборудования, что может привести к полному его нарушению. Увеличение гидравлического сопротивления труб влечет за собой повышение расхода электроэнергии в насосном оборудовании на перекачку воды. Эти проблемы возникают не только на стадии проектирования оборудования, но и в процессе его эксплуатации.

Цель данной статьи - оценка ресурса теплообменных поверхностей тепломеханического оборудования и потерь мощности в насосном оборудовании с учетом роста отложений. Для цилиндрической теплообменной поверхности тепломеханического оборудования в условиях накипеобразования получена зависимость ресурса поверхности  $\tau_n$  от интенсивности накипеобразования:

$$
\tau_p = \frac{1}{V} R_1 [1 - (R_1/R_2)^b], \tag{1}
$$

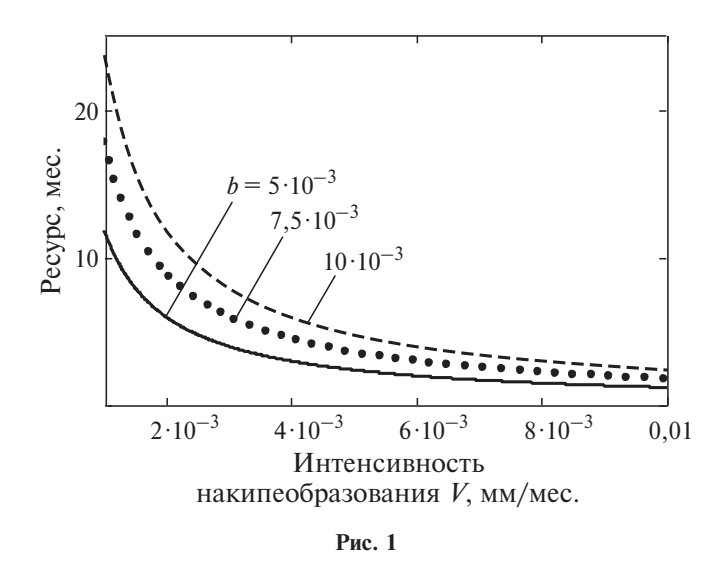

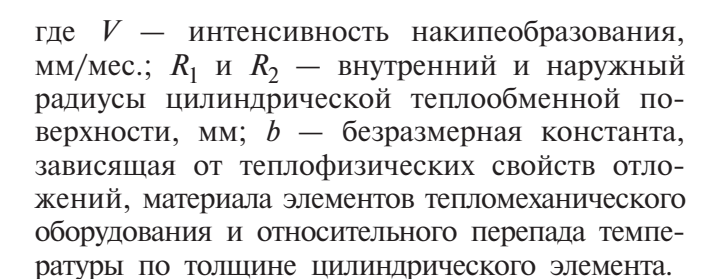

При расчете допустимого нагрева воды в элементах тепломеханического оборудования следует учитывать процесс накипеобразования. Основным источником отложений на поверхностях охлаждения ЯВЛЯЮТСЯ соли кальция и магния, находящиеся в воде в растворенном состоянии. При достижении толщиной слоя отложений некоторого значения возникает критический перепад температур по толщине теплопередающей стенки, который не должен превысить максимально допустимую температуру на ее наружной поверхности. Допустимый нагрев воды в элементах тепломеханического оборудования обеспечивается выбором средней скорости проточной охлаждающей воды при известной площади сечения внутренних каналов [2].

На рис. 1 приведены полученные в результате расчетов по формуле (1) зависимости ресурса цилиндрической поверхности охлаждения (нагрева) от интенсивности накипеобразования и допустимого перепада температуры по толщине стенки. Как видно, с увеличением интенсивности накипеобразования ресурс цитеплообменной поверхности линдрической уменьшается. Расчеты выполнены для трех значений превышения перепада температуры по толщине стенки в конечный период эксплуатации относительно перепада температуры в начальный период ее работы (10, 15 и 20 %) применительно к экранным трубам

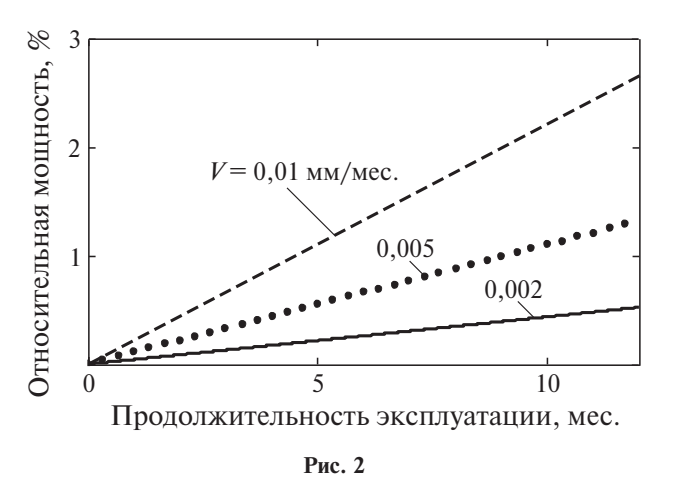

(сталь 20) с наружным диаметром 51 мм и толщиной стенки 2,5 мм.

Потери электроэнергии в теплотехническом оборудовании возрастают пропорционально уменьшению диаметра труб в пятой степени. На рис. 2 приведены зависимости относительного увеличения мощности насосного оборудования, обеспечивающего постоянство расхода воды в условиях непрерывного роста слоя отложений на поверхности охлаждения, от продолжительности эксплуатации. Видно, что с увеличением времени работы и интенсивности накипеобразования мощность насосного оборудования должна постоянно увеличиваться. Расчеты выполнены для турбулентного режима движения воды при трех значениях интенсивности накипеобразования - 0,002, 0,005 и 0,01 мм/мес.

Накипь на теплообменных поверхностях образуется в результате сложных физико-химических процессов и при уменьшении растворимости солей с повышением температуры воды, что приводит к образованию нерастворимых соединений. Толщина и характеристики слоя отложений на поверхности охлаждения зависят от времени и изменяющихся параметров: состава воды, показателя рН, давления, температуры поверхности, а также от режима движения воды. Увеличение толщины слоя отложений описывается сложной функцией времени [3]. Наибольшее значение для практики имеет асимптотическая или линейная зависимость, поскольку она позволяет прогнозировать ресурс теплообменной поверхности до обязательного текущего ремонта. Прогноз фактической интенсивности образования кальциевых и магниевых накипей  $V_{(Ca + Mg)}$  (силиката кальция, сульфата кальция, гидроокиси магния) в интервале изменений показателя  $pH = 7 \div 11$  можно выполнить по соотношению [4]

$$
V_{\text{(Ca + Mg)}} = \Pi C_{\text{(Ca + Mg)}} q^2, \tag{2}
$$

где  $\Pi$  — постоянная величина;  $C_{\text{(Ca + Mg)}}$ концентрация кальция и магния в воде, мг/кг;  $q$  — тепловая нагрузка поверхности нагрева,  $Br/M^2$ .

Таким образом, для увеличения ресурса тепломеханического оборудования, работающего в условиях образования отложений, необходимо либо увеличивать интенсивность теплообмена на теплообменной поверхности, либо своевременно осуществлять очистку этой поверхности от возникших отложений. Фактическая периодичность очистки должна определяться по теплотехническим и гидравлическим показателям их работы, зависящим от конкретных условий эксплуатации, - степени обработки, расхода воды и тепловой нагрузки.

Предложенная методика позволяет дифференцированно подходить к обработке воды с

учетом значения и характера тепловой нагрузки. Она может служить основой для расчета и нормирования расхода реагентов на обработку воды. Полученные результаты могут использоваться при проектировании нового и анализе работы существующего тепломеханического оборудования котельных агрегатов и теплообменных аппаратов.

## Список литературы

- 1. Митюряев А. Н. Ультразвуковой метод предотвращения накипеобразования. - Промышленная энергетика, 2004, № 4.
- 2. Телин Н. В. Организация внутреннего охлаждения роликов металлургических машин. - Безопасность труда в промышленности, 2004, № 12.
- 3. Жукаускас А. А. Конвективный перенос в теплообменниках. - М.: Наука, 1982.
- 4. Манькина Н. Н. Физико-химические процессы в пароводяном цикле электростанций. - М.: Энергия, 1977.

## sinitsyn@chsu.ru